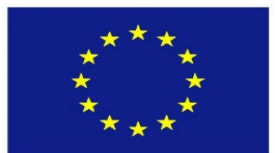

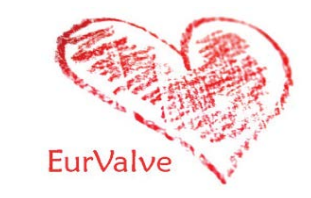

# EurValve Model Execution Environment in Operation

Marian Bubak<sup>1,2</sup>, Daniel Harężlak<sup>1</sup>, Tomasz Bartyński<sup>1</sup>, Tomasz Gubala<sup>1</sup>, Marek Kasztelnik<sup>1</sup>, Maciej Malawski<sup>1,2</sup>, Jan Meizner<sup>1</sup>, Piotr Nowakowski<sup>1</sup>

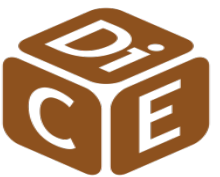

1ACC Cyfronet AGH, Krakow, Poland 2Department of Computer Science, AGH, Krakow, Poland <http://dice.cyfronet.pl/>

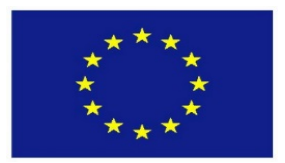

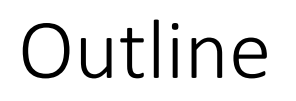

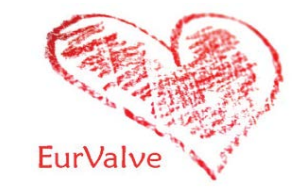

- Motivation: towards a Decision Support Systems for valvular deseases
- Requirements for computing and storage
- Architecture of the Model Execution Environment
- Implementation of the Model Execution Environment
- MEE in operation: a patient pipeline
- Recorded demos of MEE operation
- Summary and future work

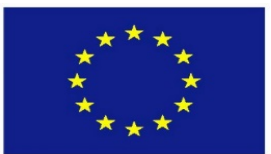

### From Research Environment to DSS

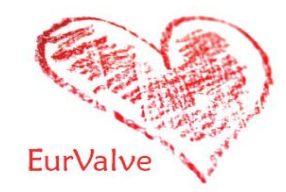

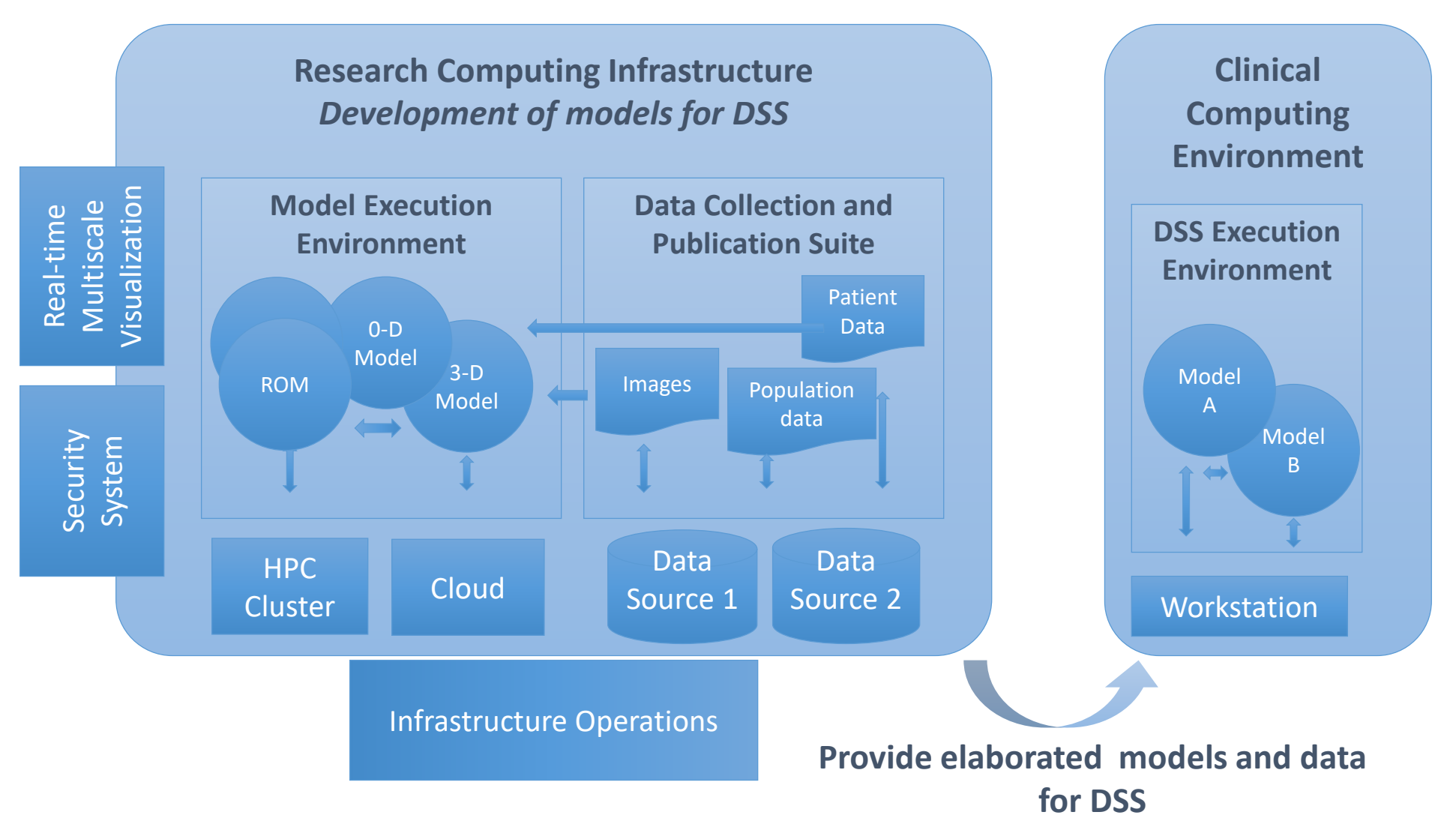

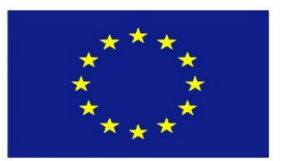

# Pipelines for ROM and sensitivity analysis

 $\rightarrow$ 

Parameterized

**Input Shapes** 

<generated>

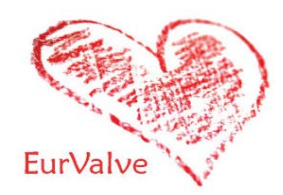

Data and action flow consists of:

- full CFD simulations
- sensitivity analysis to acquire significant parameters
- parameter estimation based on patient data
- uncertainty quantification of various procedures

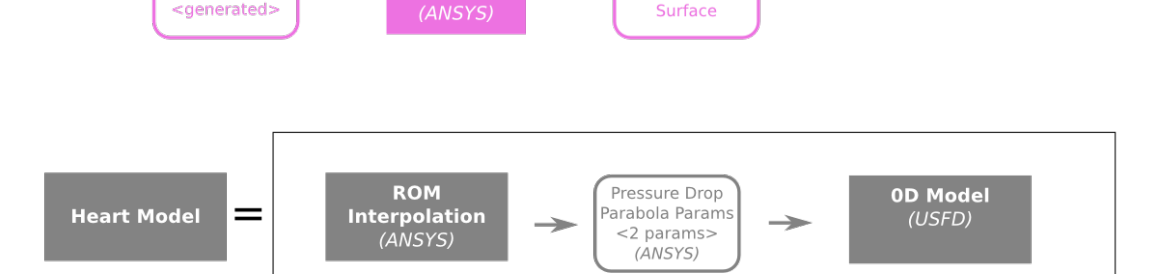

 $\rightarrow$ 

ROM's

Response

Surface

**Full CFD** 

Simulation

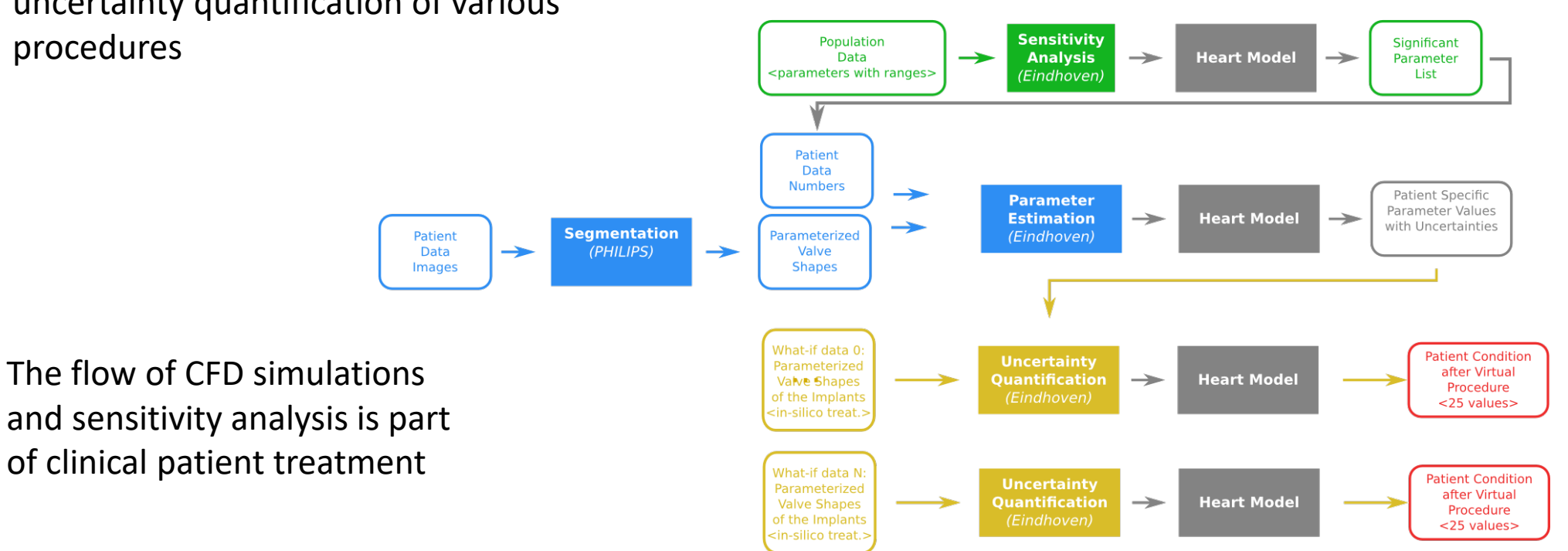

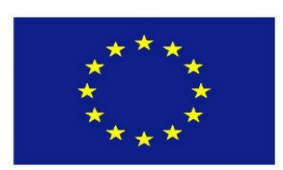

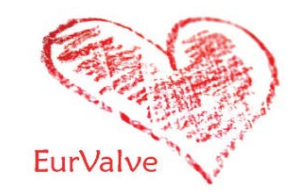

- Reproducibility, versioning, documentation of the pipeline
- Automation of the simulation pipeline with human in the loop for:
	- new models, new versions of models,
	- new users
- Data preservation
- **Basic provenance features**
- Helpful visualization of simulation flow and obtained results
- Generation of some components of publications
- **Portability**

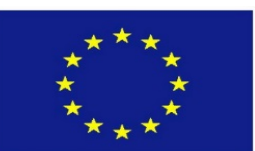

### Model Execution Environment - structure

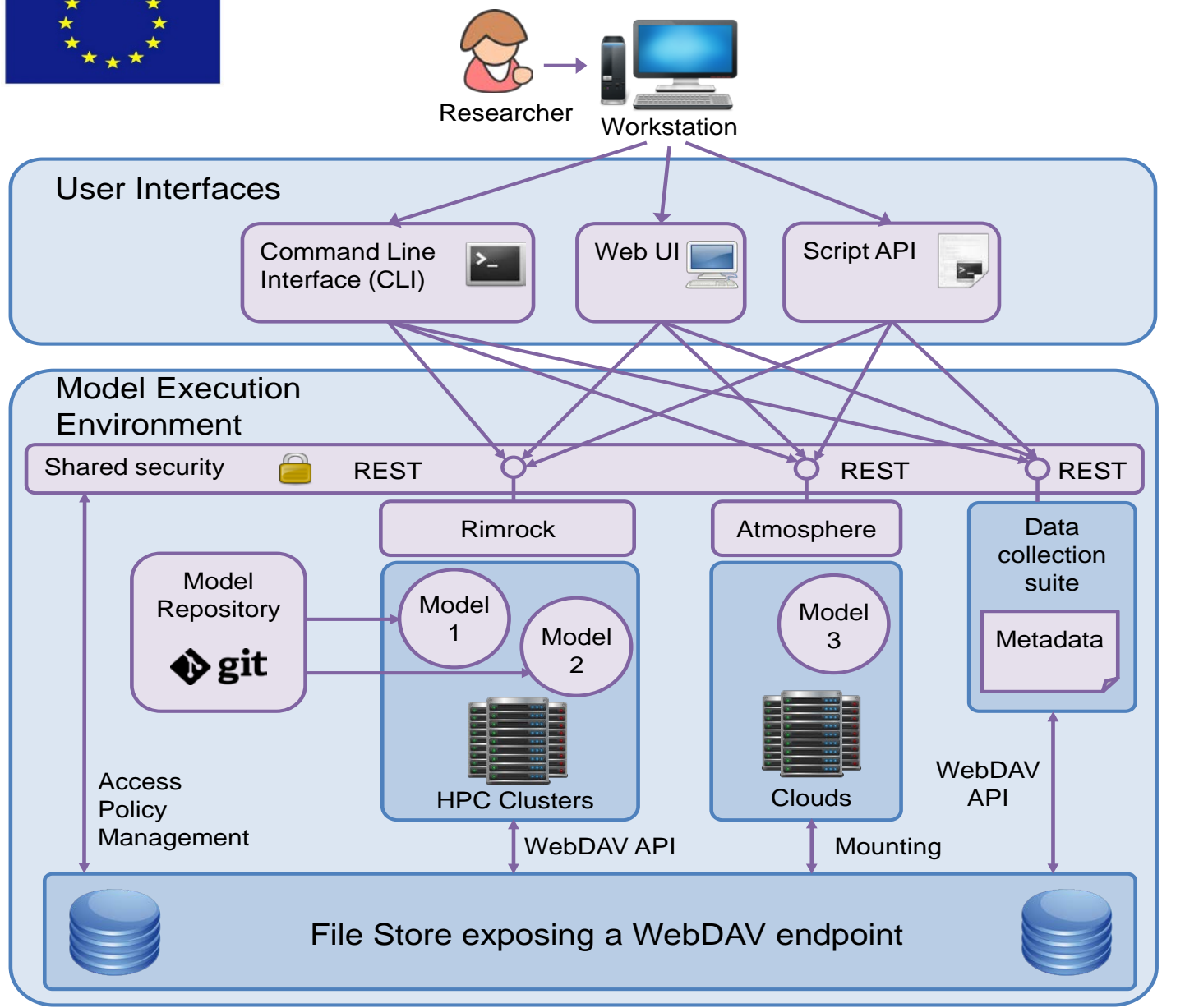

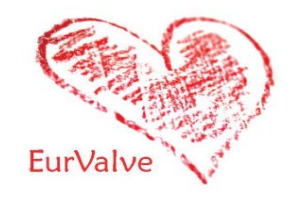

- The MEE can be interfaced from a dedicated GUI (the EurValve Portal), through a RESTful API or through a comman-line interface, depending on the researcher's preferences.
- Computational tasks can be run on HPC resources or in a cloud environment, as appropriate.
- A uniform security layer is provided.

**API** – Application Programming Interface **REST** – Representational state transfer **Rimrock** – service used to submit jobs to HPC

**Atmosphere** – provides access to cloud resources

cluster

**git** – a distributed revision control system

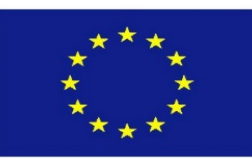

EurValve Portal

**CO** Patients  $f$  $f$  Files Cloud resources

**Data sets** 

Profile

Group

**User** Delayed job

**JWT** PDP

Data set

Clinical data set ned data set

# Implementation of MEE

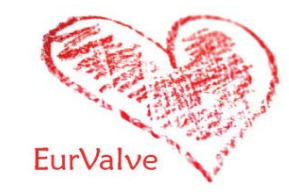

### Model Execution Environment:

- Patient case pipeline integrated with File Store and Prometheus supercomputer
- *File Store for data management*
- Cloud resources based on Atmosphere cloud platform

#### Data sets

- Structural access to patient databases
- Query interfaces for real, simulated and inferred data

### Security configuration

- Service management for every service dedicated set of policy rules can be defined
- User Groups can be used to define security constraints

### REST API

- Creating a new user session as a result, new JWT (JSON Web Token) tokens are generated for credential delegation
- PDP Policy Decision Point: check if user has access to concrete resource
- Resource policies add/remove/edit service security policies

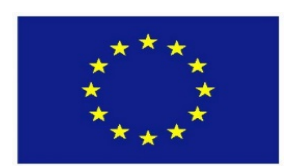

MEE extensibility – support for additional computational modules

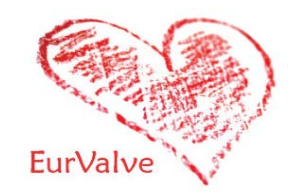

### **Additional modules can be implemented:**

- As applications deployed on the Prometheus supercomputer
- As external services communicating with the platform via its REST interfaces
- As virtual machines deployable directly in the Cyfronet cloud via the Atmosphere extension of the MEE

### **Encapsulating pipeline steps as HPC tasks:**

- Scripts are run on the Prometheus supercomputer via the Rimrock extension
- Files uploaded to the FileStore (e.g. using MEE GUIs) can be accessed on Prometheus nodes via **curl**, leveraging the WebDAV interface provided by FileStore
- Any result files can also be uploaded directly to FileStore from the Prometheus computational nodes
- External tools can be used to monitor job completion status e.g. by periodically scanning FileStore content

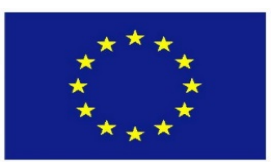

# Generic MEE tools

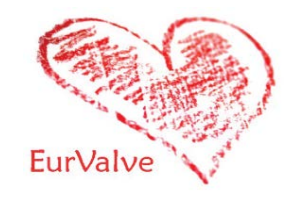

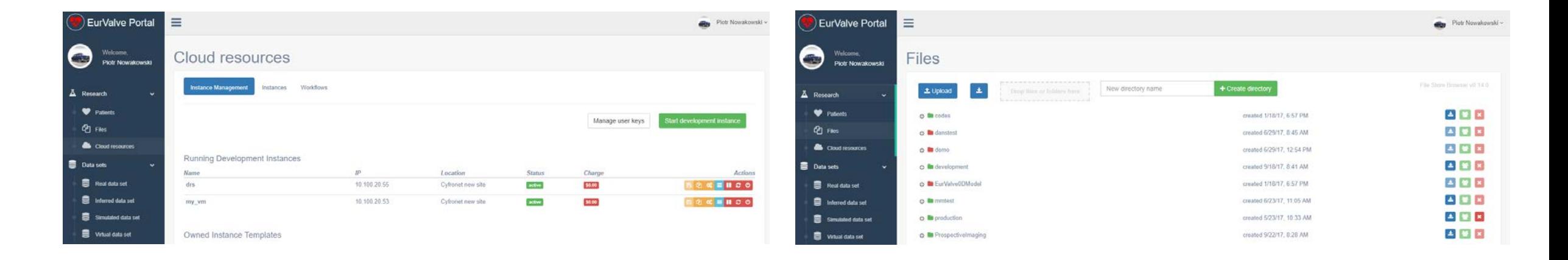

#### Cloud resources

- Based on Atmosphere cloud platform
- Can start/stop/suspend virtual machine on cloud infrastructure
- Can save running existing machine as template
- (Future) can share templates with other users

#### File Store

- Basic file storage for the project
- Ability to create new directories and upload/download files
- Can share directories with other users or groups of users
- Can be mounted locally using WebDav clients
- The File Browser GUI can also be embedded in other views

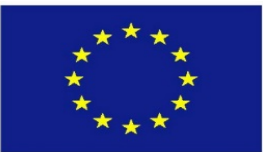

# MEE - cloud access via Atmosphere

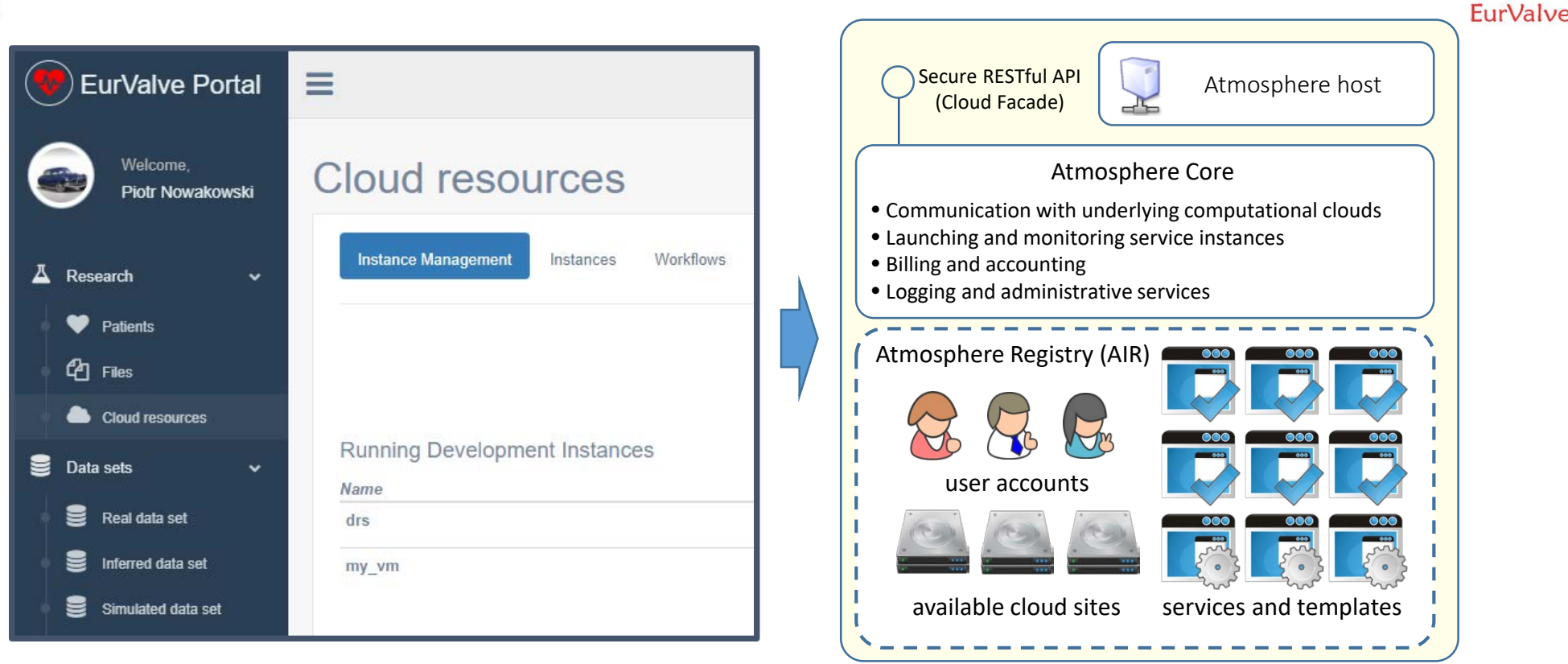

#### Access to cloud resources

- The Atmosphere extension provides access to cloud resources in the EurValve MEE
- Applications can be developed as virtual machines, saved as templates and instantiated in the cloud
- The extension is available directly in the MEE GUI and through a dedicated API
- Atmosphere is integrated with EurValve authentication and authorization mechanisms

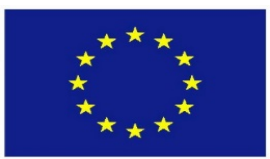

# MEE functionality via REST API

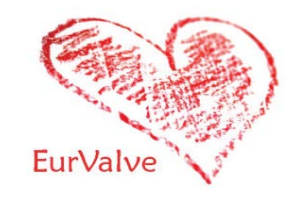

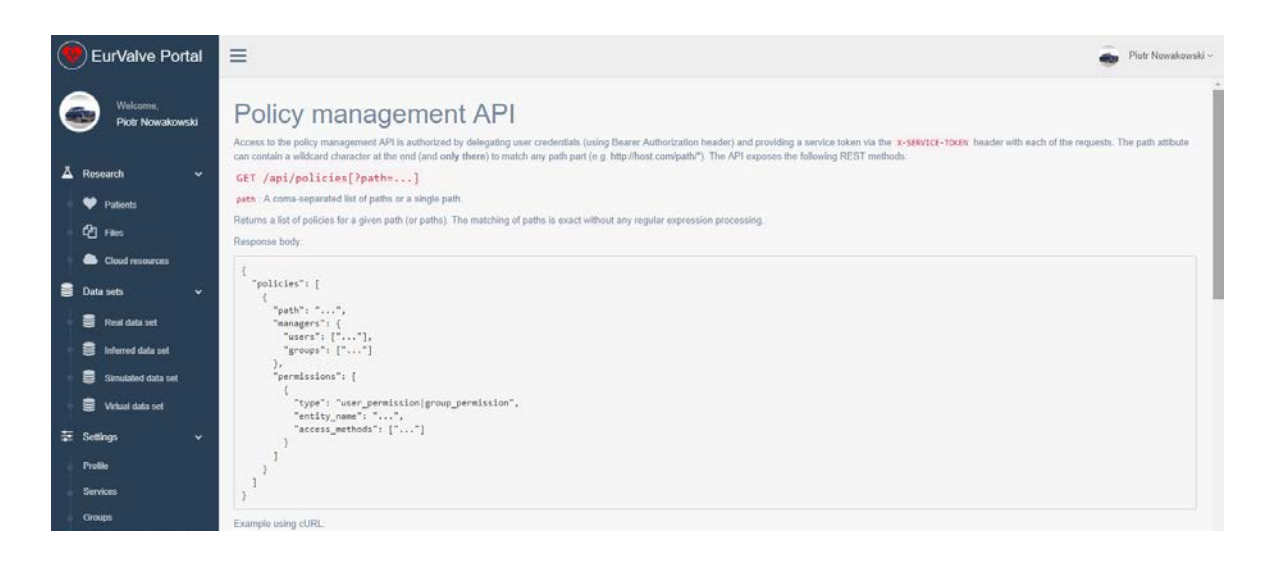

Generate user JWT Token

- User (or other service) can retrieve new JWT token by passing username and password
- JWT token can be used for user credential delegations by external EurValve services

### PDP API

• Check if user has right to access a specific resource

#### Resource policy management

- Create/edit/delete local policies by external EurValve service on user behalf
- Currently integrated with File Store
- Initial ArQ integration tests underway

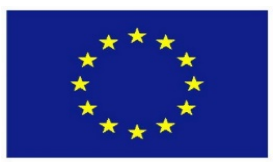

### MEE security management UIs

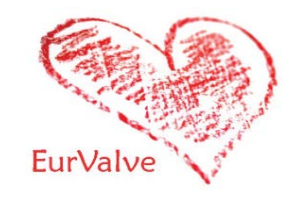

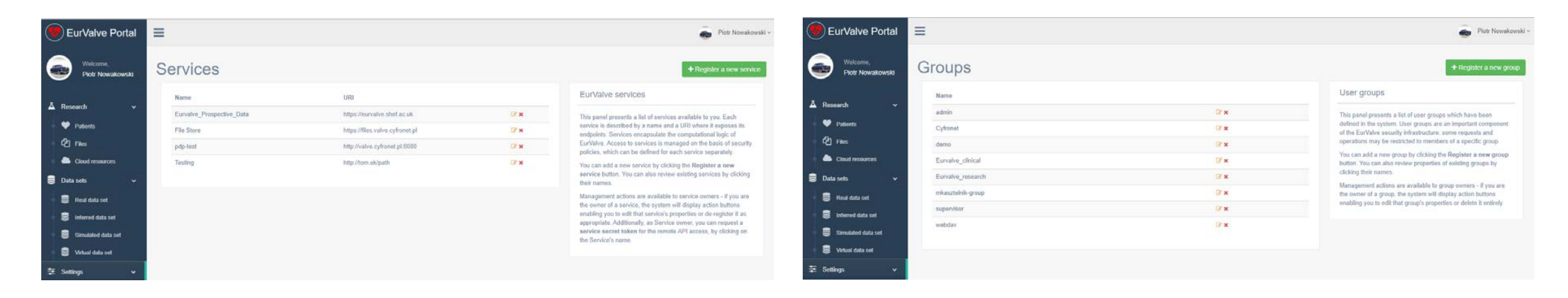

### Services

- Basic security unit where dedicated security constraints can be defined
- Two types of security policies:
	- Global can be defined only by service owner
	- Local can be created by the service on the user's behalf

### Groups

- Group users
- Dedicated portal groups:
	- Admin
	- Supervisor users who can approve other users in the portal
- Generic groups:
	- Everyone can create a group
	- Groups can be used to define security constraints

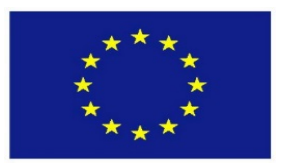

# Recorded demos of MEE

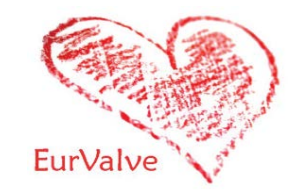

- Logging in to EurValve and PLGrid systems <https://youtu.be/4I907aAOCvU>
- File Store Browser <https://youtu.be/-6fXG0am6iE>
- Distributed Cloud File Store <https://youtu.be/FTF-QaI5ZZQ>
- Services, security, restricted access <https://youtu.be/-6fXG0am6iE>
- Cloud Resource Access <https://youtu.be/A4wkxFCRLak>
- Patient case
	- <https://youtu.be/SIwpxdoQYWw> (patient case)
	- <https://youtu.be/j0Nu-E-0elE> (pipeline diff)
- Integration of computational services <https://youtu.be/SIwpxdoQYWw>

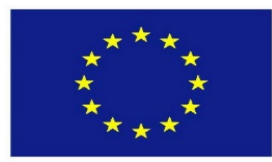

### The Patient Case Pipeline

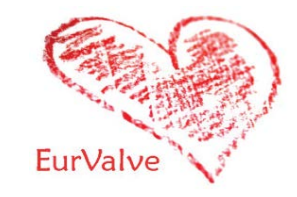

- 1. Segmentation to start this calculation, a zip archive with a dedicated structure needs to be created and transferred into the OwnCloud input directory. Next, the output directory needs to be monitored for computation output.
- 2. Reduced Order Model analysis based on the results of the segmentation step, a ROM simulation is executed and its results uploaded to the File Store.
- 3. Parameter Optimization a technical step which prepares suitable parameters for the 0D model sequence
- 4. 0D model sequence runs four versions of the 0D model analysis for various input datasets
- 5. Uncertainty Quantification Matlab script which can include the 0D Heart Model. It will be executed on the Prometheus supercomputer, where input files will be transferred automatically from the File Store. Results are transferred back from Prometheus to the File Store.
- 6. Output visualization produces actionable visualization of the 0D model output data based on File Store contents.

### **Patient Case Pipeline high-level building blocks:**

- File-driven computation (such as Segmentation) use case: upload file to remote input directory, monitor remote output directory for results
- Scripts started on Prometheus supercomputer use case: transfer script and input files from File Store to the cluster, run job, monitor job status, once the job has completed – transfer results from the cluster to File Store (examples: 0D Heart Model, Uncertainty Quantification, CFD simulation)

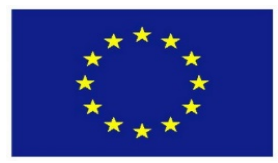

### Future work

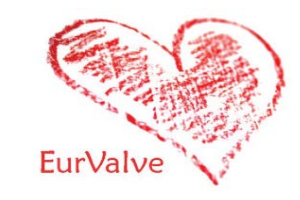

- 1. Further improvement of the MEE based on user feedback
- 2. Implementation of computation quality validation against retrospective patient data in order to compare pipeline results with retrospective patient data measured *in vivo* following intervention
- 3. Implementation of additional automation features for existing pipelines, enabling fine-grained control over the configuration and execution of individual pipeline steps in the context of specific patient data.
- 4. Development of advanced accounting mechanisms:
	- logging events, such as data access or attempts to do so, with appropriate metadata
	- analysis of events to detect anomalies (such as suspected access from new IP/location, device etc.) to potentially alert administrators, data owners, users etc. about suspicious activities.

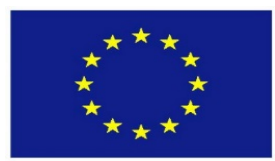

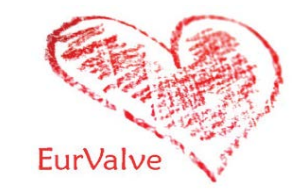

More at

[http://dice.cyfronet.pl](http://dice.cyfronet.pl/)

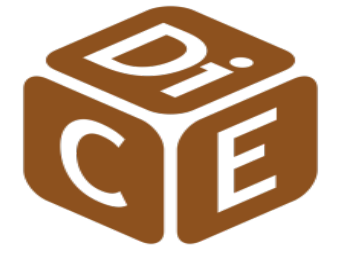

[http://www.eurvalve.eu](http://www.eurvalve.eu/)

EurValve H2020 Project 689617